## **Anmeldung zur Taufe**

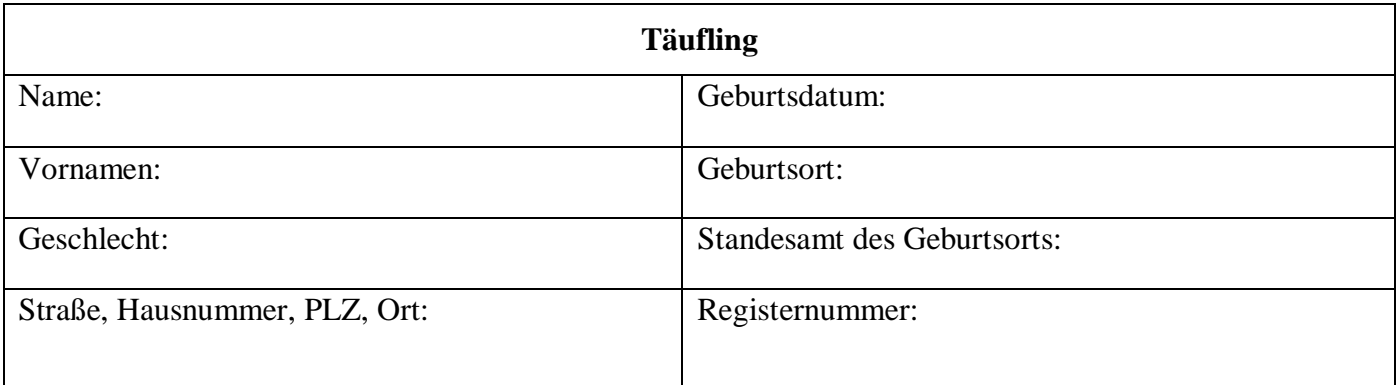

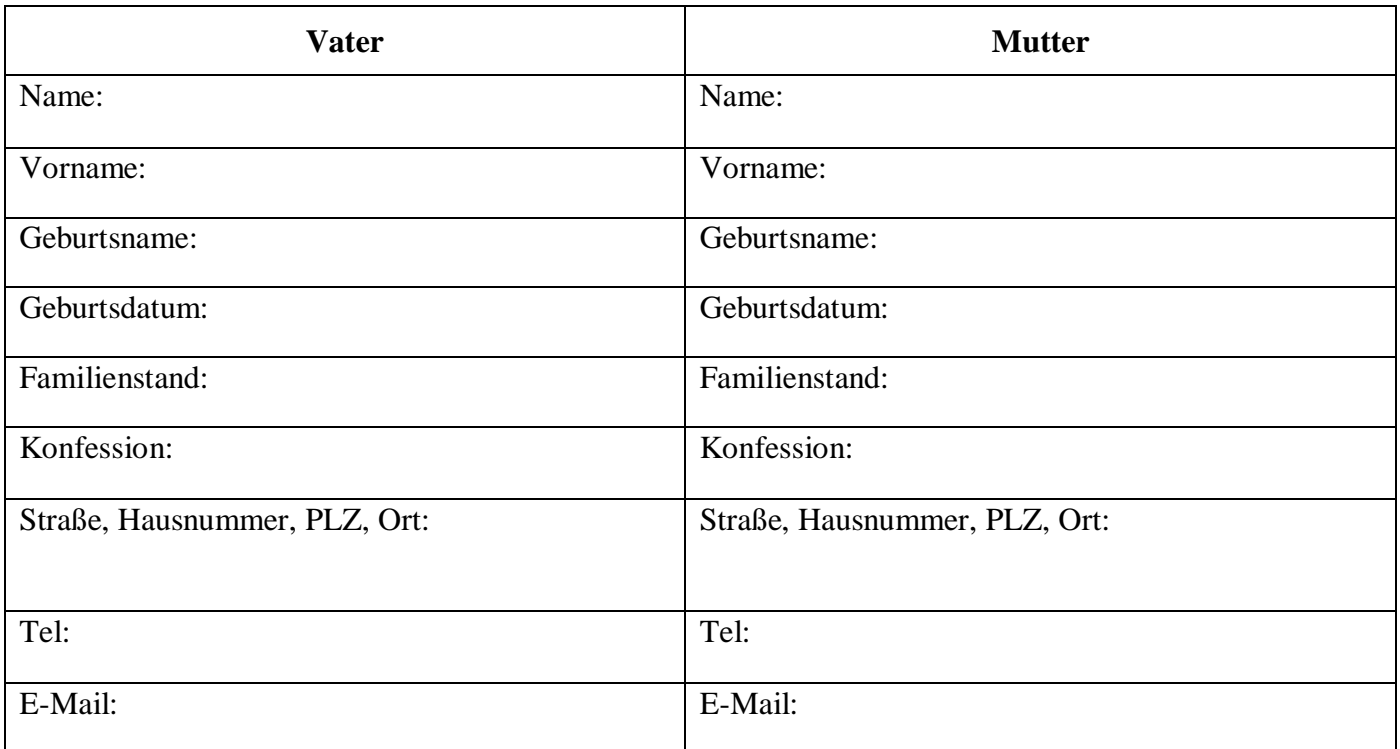

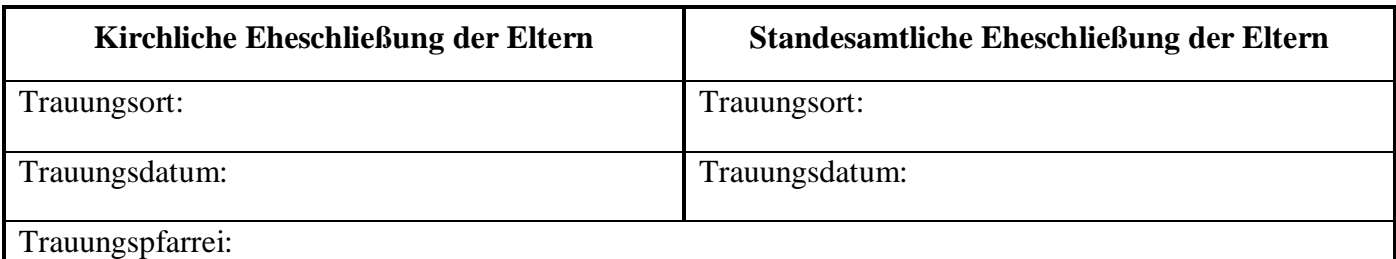

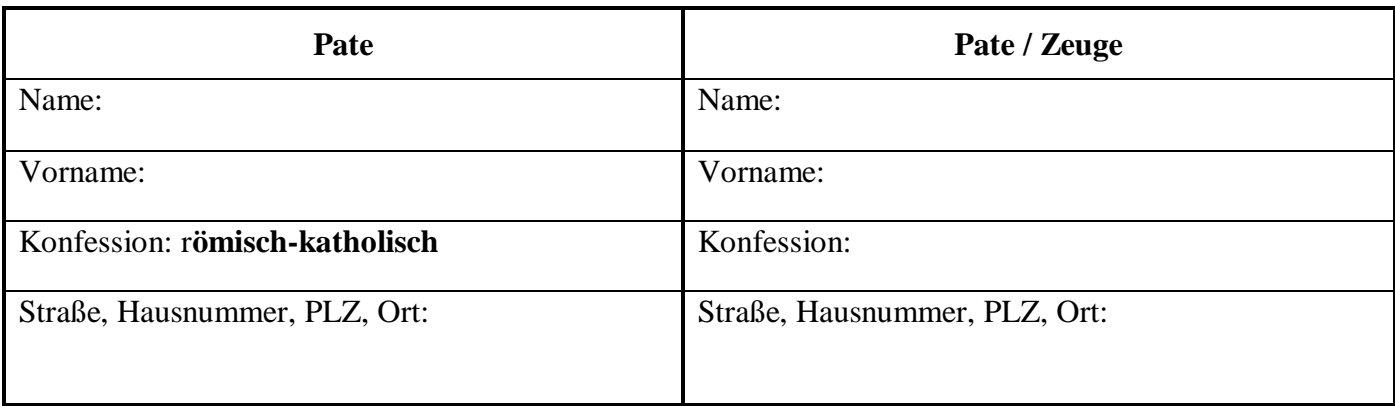

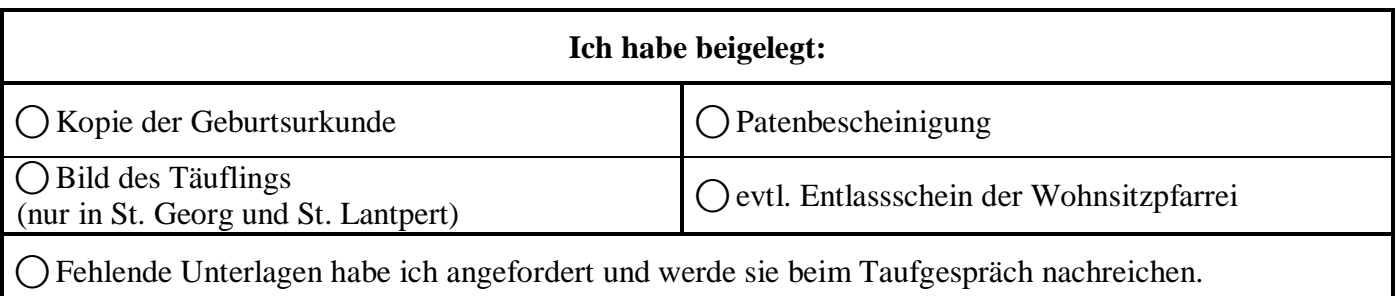

⃝Ich würde gerne das Taufkleid der Pfarrei für die Taufe ausleihen.

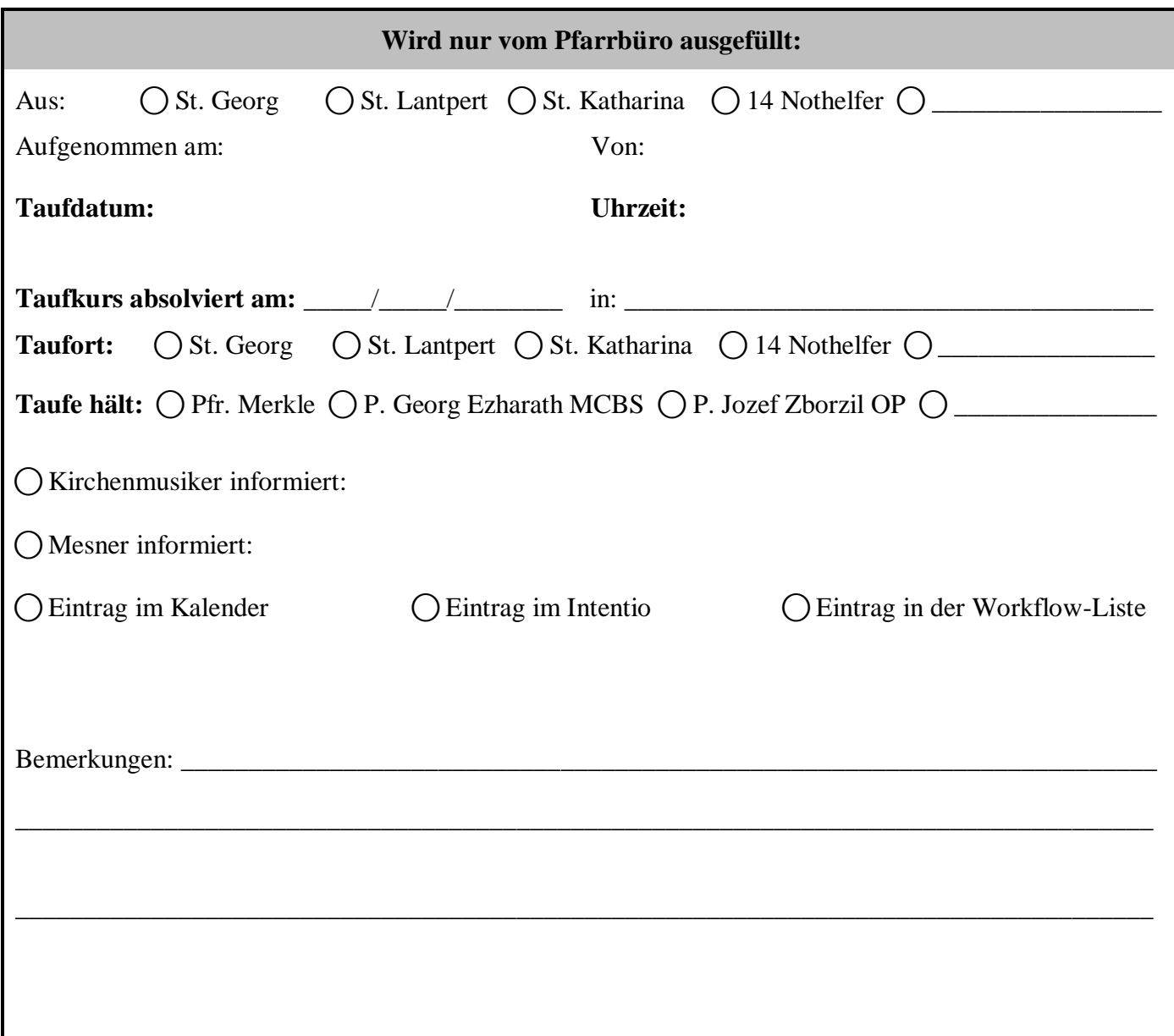